### **Verilog 1995, 2001, and SystemVerilog 3.1**

Languages for Embedded Systems

Prof. Stephen A. Edwards Summer 2005NCTU, Taiwan

## **Multiplexer Built with Always**

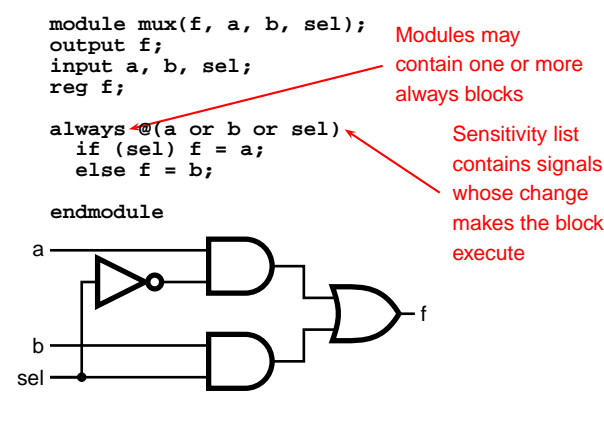

# **The Verilog Language**

Originally <sup>a</sup> modeling language for <sup>a</sup> very efficient event-driven digital logic simulator

Later pushed into use as <sup>a</sup> specification language for logic synthesis

Now, one of the two most commonly-used languages in digital hardware design (VHDL is the other)

Virtually every chip (FPGA, ASIC, etc.) is designed in part using one of these two languages

Combines structural and behavioral modeling styles

## **Multiplexer Built From Primitives**

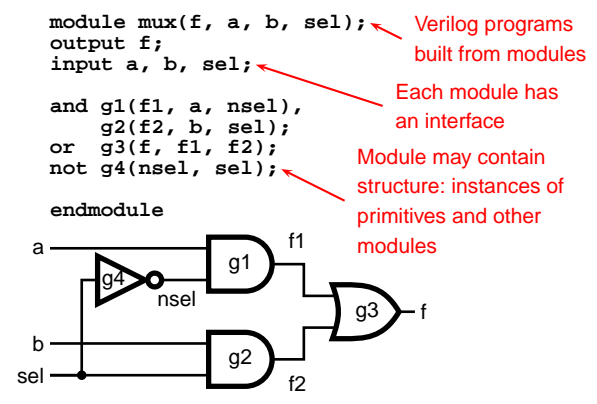

### **Mux with Continuous Assignment**

**module mux(f, a, b, sel); output f; input a, b, sel;**

**assign** LHS**f <sup>=</sup> sel ? <sup>a</sup> : b; endmodule**

a

bsel

LHS is always set to the value on the RHS

f

Any change on the right causes reevaluation

# **Multiplexer Built with Always**

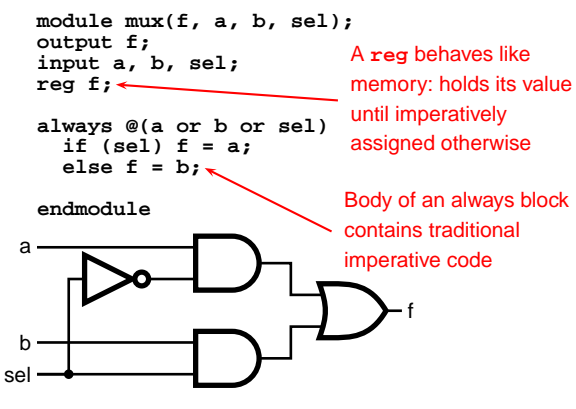

### **Mux with User-Defined Primitive**

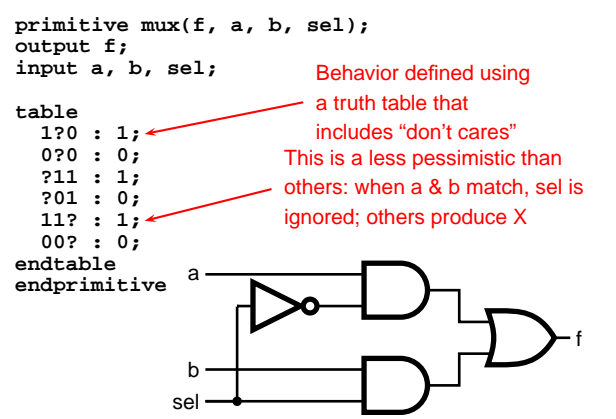

## **How Are Simulators Used?**

Testbench generates stimulus and checks response Coupled to model of the system

Pair is run simultaneously

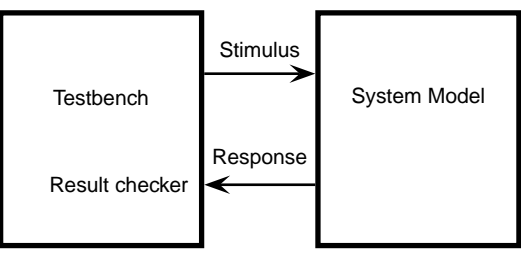

# **Structural Modeling**

When Verilog was first developed (1984) most logic simulators operated on netlists

Netlist: list of gates and how they're connected

A natural representation of <sup>a</sup> digital logic circuit

Not the most convenient way to express test benches

# **Behavioral Modeling**

A much easier way to write testbenches Also good for more abstract models of circuits

- Easier to write
- Simulates faster

More flexible

Provides sequencing

Verilog succeeded in part because it allowed both the model and the testbench to be described together

# **Two Main Components of Verilog: Structural**

### **Structure (Plumbing)**

Verilog program build from modules with I/O interfaces Modules may contain instances of other modules Modules contain local signals, etc. Module configuration is static and all run concurrently

# **How Verilog Is Used**

Virtually every ASIC is designed using either Verilog or VHDL (a similar language) Behavioral modeling with some structural elements "Synthesis subset" can be translated using Synopsys' Design Compiler or others into <sup>a</sup> netlist Design written in Verilog Simulated to death to check functionality Synthesized (netlist generated) Static timing analysis to check timing

# **Two Main Components of Verilog: Behavioral**

### **Concurrent, event-triggered processes (behavioral)**

Initial and Always blocks

Imperative code that can perform standard data manipulation tasks (assignment, if-then, case)

Processes run until they delay for <sup>a</sup> period of time or wait for a triggering event

# **Two Main Data Types: Nets**

### **Nets represent connections between things**

Do not hold their value

Take their value from <sup>a</sup> driver such as <sup>a</sup> gate or other module

Cannot be assigned in an initial or always block

## **Two Main Data Types: Regs**

### **Regs represent data storage**

Behave exactly like memory in <sup>a</sup> computer

Hold their value until explicitly assigned in an initial or always block

Never connected to something

Can be used to model latches, flip-flops, etc., but do not correspond exactly

Actually shared variables with all their attendant problems

## **Discrete-event Simulation**

Basic idea: only do work when something changes

Centered around an event queue that contains events labeled with the simulated time at which they are to be executed

Basic simulation paradigm

- Execute every event for the current simulated time
- Doing this changes system state and may schedule events in the future
- When there are no events left at the current time instance, advance simulated time soonest event in the queue

# **Four-valued Data**

Verilog's nets and registers hold four-valued data

**0, 1**: Obvious

**Z**: Output of an undriven tri-state driver. Models case where nothing is setting <sup>a</sup> wire's value

**X**: Models when the simulator can't decide the value

- Initial state of registers
- When a wire is being driven to 0 and 1 simultaneously
- Output of a gate with Z inputs

# **Four-valued Logic**

Logical operators work on three-valued logic

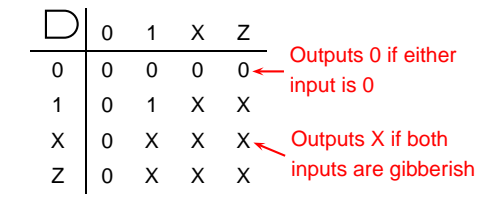

# **Structural Modeling**

### **Nets and Registers**

Wires and registers can be bits, vectors, and arrays

wire a; // Simple wire tri [15:0] dbus; // 16-bit tristate bus tri  $\#(5,4,8)$  b; // Wire with delay reg [-1:4] vec; // Six-bit register trireg (small) q; // Wire stores a small charge integer imem $[0:1023]$ ; // Array of 1024 integers reg [31:0] dcache[0:63]; // A 32-bit memory

**Modules and Instances**

Basic structure of <sup>a</sup> Verilog module: **module mymod(out1, out2, in1, in2);** Verilog convention lists outputs first **output out1; output [3:0] out2; input in1; input [2:0] in2;**

**endmodule**

### **Instantiating <sup>a</sup> Module**

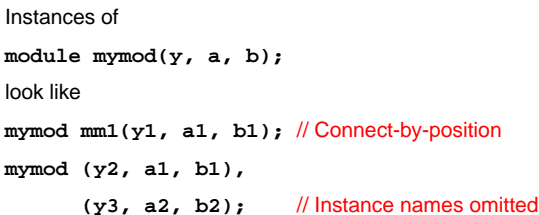

### // Connect-by-name

**mymod mm2(.a(a2), .b(b2), .y(c2));**

## **Switch-level Primitives**

Verilog also provides mechanisms for modeling CMOS transistors that behave like switches

A more detailed modeling scheme that can catch some additional electrical problems when transistors are used in this way

Now, little-used because circuits generally aren't built this way

More seriously, model is not detailed enough to catch many of the problems

These circuits are usually simulated using SPICE-like simulators based on nonlinear differential equation solvers

### **Gate-level Primitives**

Verilog provides the following:

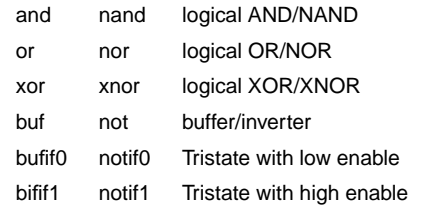

### **Delays on Primitive Instances**

Instances of primitives may include delays

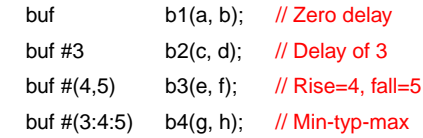

## **User-Defined Primitives**

Way to define gates and sequential elements using <sup>a</sup> truth table

Often simulate faster than using expressions, collections of primitive gates, etc.

Gives more control over behavior with X inputs

Most often used for specifying custom gate libraries

# **A Carry Primitive**

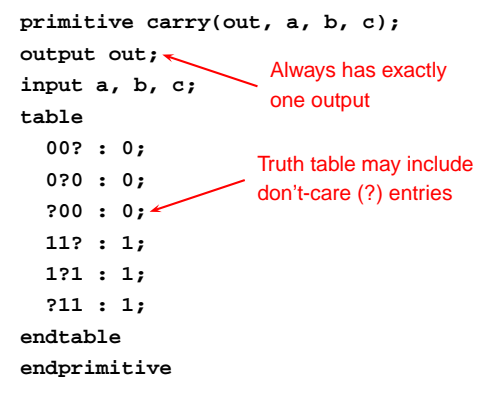

### **A Sequential Primitive**

**Primitive dff( q, clk, data); output q; reg q; input clk, data; table// clk data q new-q (01) 0 : ? : 0;** // Latch <sup>a</sup> 0 **(01) 1 : ? : 1;** // Latch <sup>a</sup> 1 **(0x) <sup>1</sup> : <sup>1</sup> : 1;** // Hold when d and q both 1 **(0x) <sup>0</sup> : <sup>0</sup> : 0;** // Hold when d and q both 0 **(?0) ? : ? : -;** // Hold when clk falls **? (??) : ? : -;** // Hold when clk stable **endtableendprimitive**

# **Initial and Always Blocks**

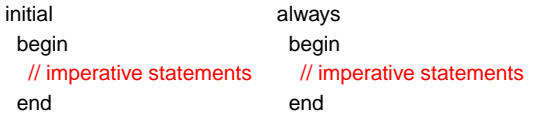

Runs when simulation starts Runs when simulation starts

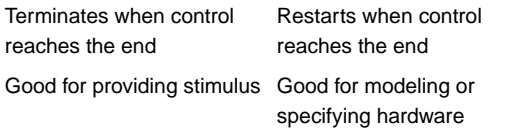

## **Imperative Statements**

```
if (select == 1) y = a;
else y = b;
case (op)
  2'b00: y = a + b;
  2'b01: y = a - b;
  2'b10: y = a ˆ b;
  default: y = 'hxxxx;
endcase
```
# **Continuous Assignment**

Another way to describe combinational function Convenient for logical or datapath specifications **wire [8:0] sum;** Define $-$  Define bus widths **wire [7:0] a, b; wire carryin; assign sum <sup>=</sup> <sup>a</sup> <sup>+</sup> b <sup>+</sup> carryin;** sum to be **Continuous** assignment: permanently sets the value of a+b+carryin. Recomputed

> when a, b, or carryin changes

### **Initial and Always**

Run until they encounter <sup>a</sup> delay

**initial begin #10 <sup>a</sup> <sup>=</sup> 1; b <sup>=</sup> 0; #10 <sup>a</sup> <sup>=</sup> 0; b <sup>=</sup> 1; end**

or a wait for an event

**always @(posedge clk) q <sup>=</sup> d;**

**always begin wait(i); a <sup>=</sup> 0; wait(˜i); a <sup>=</sup> 1; end**

### **For Loops**

Example generates an increasing sequence of values on an output **reg [3:0] i, output; for ( i <sup>=</sup> 0 ; i <= 15 ; i <sup>=</sup> i <sup>+</sup> 1 ) begin**  $output = i;$ **#10; end**

# **Behavioral Modeling**

### **Procedural Assignment**

Inside an initial or always block:

**sum <sup>=</sup> <sup>a</sup> <sup>+</sup> b <sup>+</sup> cin;**

Just like in C: RHS evaluated and assigned to LHS before next statement executes

RHS may contain wires and/or regs

LHS must be <sup>a</sup> reg

(only primitives or continuous assignment may set wire values)

## **While Loops**

A increasing sequence of values on an output

**reg [3:0] i, output;**

```
i = 0;
while (i <= 15) begin
  output = i;#10 i = i + 1;
end
```
# **Modeling A Flip-Flop With Always**

Very basic: an edge-sensitive flip-flop

**reg q;**

**always @(posedge clk)**

**q <sup>=</sup> d;**

q <sup>=</sup> d assignment runs when clock rises: exactly the behavior you expect

# **Blocking vs. Nonblocking**

Verilog has two types of procedural assignment

Fundamental problem:

- In a synchronous system, all flip-flops sample simultaneously
- In Verilog, **always @(posedge clk)** blocks run in some undefined sequence

# **A Flawed Shift Register**

This does not work as you would expect:

**reg d1, d2, d3, d4;**

**always @(posedge clk) d2 <sup>=</sup> d1; always @(posedge clk) d3 <sup>=</sup> d2; always @(posedge clk) d4 <sup>=</sup> d3;**

These run in some order, but you don't know which

# **Non-blocking Assignments**

This version does work: **reg d1, d2, d3, d4; always @(posedge clk) d2 <= d1; always @(posedge clk) d3 <= d2;**

**always @(posedge clk) d4 <= d3;**

LHS updated only after all events for the current instant have run

runs

Nonblocking rule: RHS evaluated when assignment

# **Nonblocking Can Behave Oddly**

A sequence of nonblocking assignments don't communicate

**a <sup>=</sup> 1; b <sup>=</sup> a;**

**c <sup>=</sup> b;**

Blocking assignment: a <sup>=</sup> b <sup>=</sup> <sup>c</sup> <sup>=</sup> 1

**a <= 1; b <= a; c <= b;** Nonblocking assignment: a <sup>=</sup> 1 b <sup>=</sup> old value of <sup>a</sup> c <sup>=</sup> old value of b

# **Nonblocking Looks Like Latches**

RHS of nonblocking taken from latches

RHS of blocking taken from wires

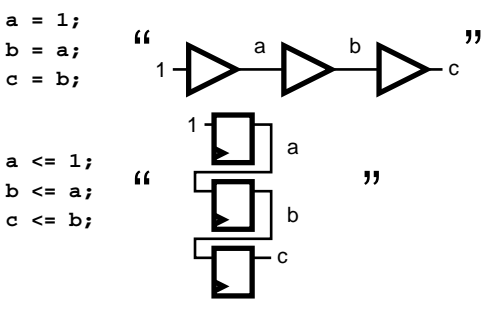

# **Modeling FSMs Behaviorally**

There are many ways to do it:

- Define the next-state logic combinationally and define the state-holding latches explicitly
- Define the behavior in <sup>a</sup> single **always @(posedge clk)** block
- Variations on these themes

# **FSM with Combinational Logic**

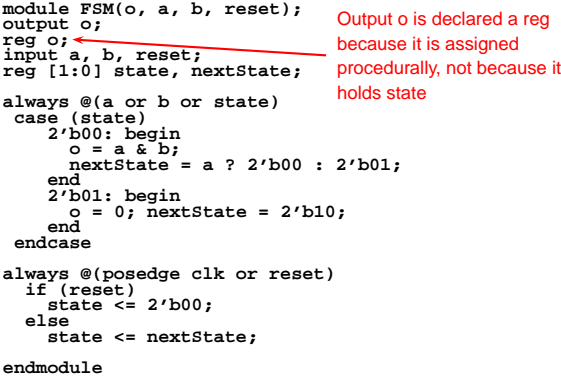

# **Building Behavioral Models**

# **FSM with Combinational Logic**

**module FSM(o, a, b, reset); output o; reg o; input a, b, reset; reg [1:0] state, nextState; always @(a or b or state)** Combinational block must besensitive to any change on any of its inputs (Implies state-holding elements otherwise) **case (state) 2'b00: begin o <sup>=</sup> <sup>a</sup> & b; nextState <sup>=</sup> <sup>a</sup> ? 2'b00 : 2'b01; end 2'b01: begin o <sup>=</sup> 0; nextState <sup>=</sup> 2'b10; end endcasealways @(posedge clk or reset)** Latch implied by sensitivity to the clock or reset only **if (reset) state <= 2'b00; else state <= nextState; endmodule**

# **Simulating Verilog**

# **FSM from <sup>a</sup> Single Always Block**

**module FSM(o, a, b); output o; reg o; input a, b; reg [1:0] state; always @(posedge clk or reset)** Expresses Moore machine behavior: Outputs are latched. Inputs only sampled at clockif (reset) state <=  $2'b00;$  **case (state) 2'b00: begin state <= <sup>a</sup> ? 2'b00 : 2'b01; o <= <sup>a</sup> & b; end 2'b01: begin state <= 2'b10; o <= 0;** Nonblocking assignments used throughout to ensure coherency. RHS refers to values calculated in previous clock cycle **endendcase**

## **Simulation Behavior**

Scheduled using an event queue

Non-preemptive, no priorities

A process must explicitly request <sup>a</sup> context switch

Events at a particular time unordered

Scheduler runs each event at the current time, possibly scheduling more as <sup>a</sup> result

### **Writing Testbenches**

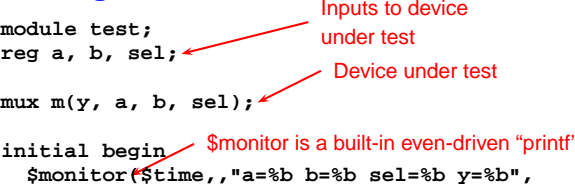

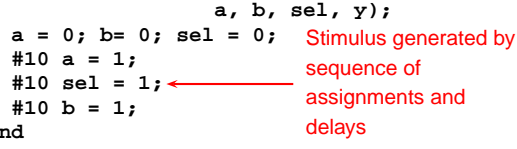

# **Two Types of Events**

Evaluation events compute functions of inputs

Update events change outputs

Split necessary for delays, nonblocking assignments, etc.

```
Update event writes
new value of a and
schedules any
evaluation events
that are sensitive to
a change on a
                          a <= b + c
```
 $\mathbf e$ 

Evaluation event reads values of b and c, adds them, and schedules an update event

## **Simulation Behavior**

Concurrent processes (initial, always) run until they stop at one of the following

- #42Schedule process to resume 42 time units from now
- wait(cf & of) Resume when expression "cf & of" becomes true
- @(a or b or y) Resume when a, b, or y changes
- @(posedge clk) Resume when clk changes from 0 to 1

# **Simulation Behavior**

Infinite loops are possible and the simulator does not check for them This runs forever: no context switch allowed, so ready can never change

**while (˜ready) count <sup>=</sup> count <sup>+</sup> 1;**

Instead, use

**wait(ready);**

# **Simulation Behavior**

Race conditions abound in Verilog

These can execute in either order: final value of <sup>a</sup> undefined:

**always @(posedge clk) <sup>a</sup> <sup>=</sup> 0; always @(posedge clk) <sup>a</sup> <sup>=</sup> 1;**

## **Simulation Behavior**

Semantics of the language closely tied to simulator implementation

Context switching behavior convenient for simulation, not always best way to model

Undefined execution order convenient for implementing event queue

# **Logic Synthesis**

Verilog is used in two ways

Model for discrete-event simulation

Specification for <sup>a</sup> logic synthesis system

Logic synthesis converts <sup>a</sup> subset of the Verilog language into an efficient netlist

One of the major breakthroughs in designing logic chips in the last 20 years

Most chips are designed using at least some logic synthesis

# **Logic Optimization**

Netlist optimization the critical enabling technology

Takes a slow or large netlist and transforms it into one that implements the same function more cheaply

Typical operations:

- Constant propagation
- Common subexpression elimination
- Function factoring

Time-consuming operation. Can take hours for large chips

# **Compiled-Code Discrete-Event Sim.**

Most modern simulators use this approach

Verilog program compiled into C

Each concurrent process (e.g., continuous assignment, always block) becomes one or more C functions

Initial and always blocks split into multiple functions, one per segment of code between <sup>a</sup> delay, <sup>a</sup> wait, or event control (@)

Central, dynamic event queue invokes these functions and advances simulation time

# **Logic Synthesis Tools**

Mostly commercial tools

- Very difficult, complicated programs to write well
- Limited market
- Commercial products in \$10k \$100k price range
- Major vendors
- Synopsys Design Compiler, FPGA Express
- Cadence BuildGates
- Synplicity (FPGAs)
- Exemplar (FPGAs)

Academic tools

• SIS (UC Berkeley)

# **Logic Synthesis**

Takes place in two stages:

1. Translation of Verilog (or VHDL) source to <sup>a</sup> netlist Register inference performed here

**Verilog and Logic**

**Synthesis**

- 2. Optimization of the resulting netlist to improve speed and area
	- Most critical part of the process

Algorithms very complicated and beyond the scope of this class

# **Translating Verilog into Gates**

Parts of the language easy to translate

Structural descriptions with primitives is already <sup>a</sup> netlist

Continuous assignment expressions turn into little datapaths

Behavioral statements the bigger challenge

# **What Can Be Translated**

Every structural definition

Behavioral blocks

- Depends on sensitivity list
- Only when they have reasonable interpretation as combinational logic, edge, or level-sensitive latches
- Blocks sensitive to both edges of the clock, changes on unrelated signals, changing sensitivity lists, etc. cannot be synthesized

User-defined primitives

- Primitives defi ned with truth tables
- Some sequential UDPs can't be translated (not latches or fip-fbps)

# **What Is Not Translated**

#### Initial blocks

- Used to set up initial state or describe finite testbench stimuli
- Don't have obvious hardware component

#### Delays

• May be in the Verilog source, but are simply ignored

A variety of other obscure language features

- In general, things heavily dependent on discrete-event simulation semantics
- Certain "disable" statements
- Pure events

# **Register Inference**

A common mistake is not completely specifying <sup>a</sup> **case** statementThis implies <sup>a</sup> latch: **always @(a or b) case ({a, b}) 2'b00 : f <sup>=</sup> 0;**

**2'b01 : f <sup>=</sup> 1; 2'b10 : f <sup>=</sup> 1; endcase** < fis not assigned when

**{a,b}= 2'b11**

## **Register Inference**

The main trick

A **reg** is not always <sup>a</sup> latch or flip-flop

Rule: Combinational if outputs always depend exclusively on sensitivity list

Sequential if outputs may also depend on previous values

## **Register Inference**

The solution is to always have <sup>a</sup> default case **always @(a or b) case ({a, b}) 2'b00 : f <sup>=</sup> 0; 2'b01 : f <sup>=</sup> 1; 2'b10 : f <sup>=</sup> 1; default : <sup>f</sup> <sup>=</sup> 0;** f is always assigned **endcase**

### **Register Inference**

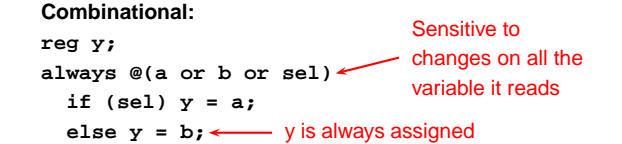

### **Sequential:**

**reg q; always @(d or clk) if** (clk)  $q = d$ ;  $\leftarrow$  q only assigned when clk is 1 when clk is 1

# **Inferring Latches with Reset**

Latches and Flip-flops often have reset inputs Can be synchronous or asynchronous Asynchronous positive reset: **always @(posedge clk or posedge reset) if (reset) q <= 0; else q <= d;**

### **Simulation-synthesis Mismatches**

Many possible sources of conflict

- Synthesis ignores delays (e.g., #10), but simulation behavior can be affected by them
- Simulator models X explicitly, synthesis does not
- Behaviors resulting from shared-variable-like behavior of regs is not synthesized:

**always @(posedge clk) <sup>a</sup> <sup>=</sup> 1;**

New value of <sup>a</sup> may be seen by other @(posedge clk) statements in simulation, never in synthesis

## **Summary of Verilog 1995**

Systems described hierarchically

- Modules with interfaces
- Modules contain instances of primitives, other modules
- Modules contain initial and always blocks

Based on discrete-event simulation semantics

- Concurrent processes with sensitivity lists
- Scheduler runs parts of these processes in response to changes

# **Modeling Tools**

Switch-level primitives: CMOS transistors as switches that move around charge

Gate-level primitives: Boolean logic gates

User-defined primitives: Gates and sequential elements defined with truth tables

Continuous assignment: Modeling combinational logic with expressions

Initial and always blocks: Procedural modeling of behavior

## **Language Features**

Nets (wires) for modeling interconnection

- Non state-holding
- Values set continuously

Regs for behavioral modeling

- Behave exactly like memory for imperative modeling
- Do not always correspond to memory elements in synthesized netlist

Blocking vs. nonblocking assignment

- Blocking behaves like normal "C-like" assignment
- Nonblocking delays update, modeling synchronous behavior

# **Little-used Language Features**

### Delays

- Simulating circuits with delays does not improve confidence enough
- Hard to get timing models accurate enough
- Never sure you have simulated the worst case
- Static timing analysis has taken its place

# **Language Uses**

Event-driven simulation

- Event queue containing things to do at particular simulated times
- Evaluate and update events
- Compiled-code event-driven simulation for speed

### Logic synthesis

- Translating Verilog (structural and behavioral) into netlists
- Register inference: whether output is always updated
- Logic optimization for cleaning up the result

# **Compared to VHDL**

Verilog and VHDL are comparable languages

VHDL has <sup>a</sup> slightly wider scope

- System-level modeling
- Exposes even more discrete-event machinery

VHDL is better-behaved: Fewer sources of nondeterminism (e.g., no shared variables)

VHDL is harder to simulate quickly

VHDL has fewer built-in facilities for hardware modeling

VHDL is <sup>a</sup> much more verbose language: Most examples don't fit on slides

# **Little-used Language Features**

### Switch-level modeling

- Much slower than gate or behavioral-level models
- Insufficient detail for modeling most electrical problems
- Delicate electrical problems simulated with <sup>a</sup> SPICE-like differential equation simulator

# **In Conclusion**

Verilog is <sup>a</sup> deeply flawed language

- Nondeterministic
- Often weird behavior due to discrete-event semantics
- Vaguely defined synthesis subset
- Many possible sources of simulation/synthesis mismatch

# **In Conclusion**

Verilog is widely used because it solves <sup>a</sup> problem

- Good simulation speed that continues to improve
- Designers use <sup>a</sup> well-behaved subset of the language
- Makes a reasonable specification language for logic synthesis
- Logic synthesis one of the great design automation success stories

# **Verilog 2001**

# **Verilog 2001**

```
Revised version of the Verilog language
IEEE Standard 1364-2001
Minor changes to the language:
ANSI C style ports
standard file I/O(* attributes *)
multi dimensional arrays
generate
$value$plusargs
configurations
signed types
                           localparam
                           'ifndef 'elsif 'linememory part selects
                           automaticconstant functions@variable part select
                           ** (power operator)
```
## **Implicit event lists**

Common mistake: forgetting <sup>a</sup> variable in combinational sensitivity list

**always @(a or b or <sup>c</sup> )** Forgot to include d **f <sup>=</sup> <sup>a</sup> & <sup>b</sup> | <sup>c</sup> & d;**

Does not simulate like hardware behaves.

Verilog 2001's implicit sensitivity list:

**always @\* f <sup>=</sup> <sup>a</sup> & <sup>b</sup> | <sup>c</sup> & d;**

Makes process sensitive to all variables on right-hand side of assignments.

# **Attributes**

Such attributes now <sup>a</sup> first-class part of the language. Simulator understands and checks validity.

```
always @(posedge clk)
  begin
    (* full_case, parallel_case=1 *)
    case (instr[6:5])
    0 : mask <= 8'h01;
    1 : mask <= 8'h02;
    2 : mask <= 8'h04;
    3 : mask <= 8'h08;
    endcaseend
```
# **SystemVerilog**

### **Generate**

Hardware structures often very regular. Want to create them algorithmically.

Verilog's generate: very clever macro expansion.

**module gray2bin1 (bin, gray); parameter SIZE <sup>=</sup> 8; output [SIZE-1:0] bin; input [SIZE-1:0] gray;**

```
genvar i; // Compile-time only
```

```
generate for (i=0; i<SIZE; i=i+1)
   begin:bit
      assign bin[i] = ˆgray[SIZE-1:i];
   endendgenerate
endmodule
```
# **ANSI C-style ports**

Verilog 1995 ports could require three declarations:

**module foo(myport1, myport2); output myport1; reg [7:0] myport1; input [3:0] myport2;**

**endmodule**

**...**

Verilog 2001 reduces this to one:

**module foo(output reg [7:0] myport1, input [3:0] myport2);**

**endmodule**

**...**

# **Attributes**

Logic synthesis has relied on hints in comments:

```
always @(posedge clk)
  begin
    case (instr[6:5]) // synopsys full_case parallel_case
    0 : mask <= 8'h01;
    1 : mask <= 8'h02;
    2 : mask <= 8'h04;
    3 : mask <= 8'h08;
    endcaseend
```
**full\_case** means one case will always be true, **parallel\_case** means at most one will be true.

Can greatly simplify the generated logic, but simulation/synthesis mismatch if assertion is not true.

# **Configurations**

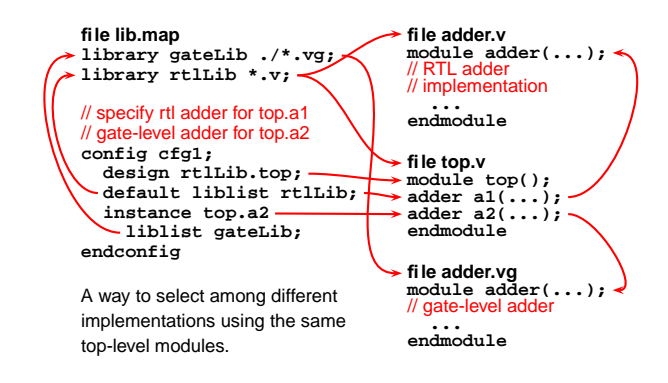

# **SystemVerilog**

Much bigger change to the language.

**Verification Features** assertionsbiased random variables test program blocks process control mailboxes semaphores clocking domains direct C function calls

**C++-like features** classesdynamic arrays inheritanceassociative arrays strings references

# **More System Verilog Features**

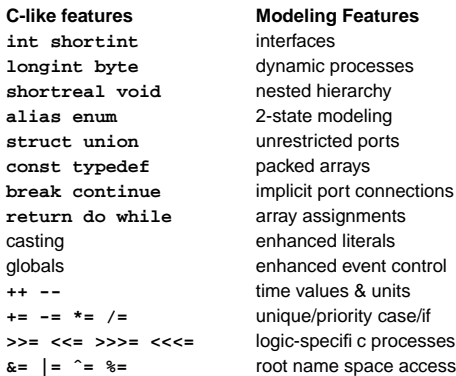

**alias**

**struct**

**const**

**return**

**>>=**

# **C-like Features**

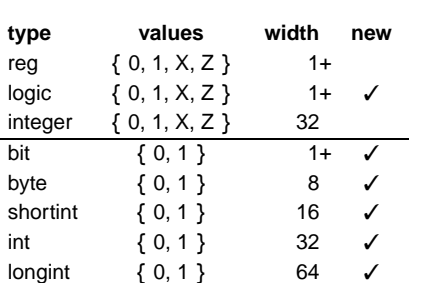

**New Types**

reg & logic now the same: both permit either continuous or procedural assignment, but not both.

Other new types for two-valued functional simulation.

### **Packed vs. Unpacked**

Structs are *unpacked* by default. The alignment of their fields is implementation-dependent for efficiency, e.g., chosen by the C compiler.

```
typedef struct {
  logic PARITY;
  logic[3:0] ADDR;
  logic[3:0] DEST;
} pkt_t;
```
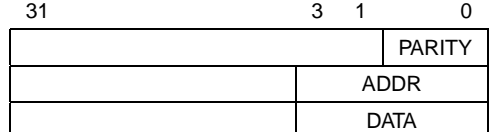

### **Operator Overloading**

SystemVerilog provides operator overloading facilities like those in C++ through the *bind* keyword.

**typedef struct { bit sign; bit [3:0] exponent; bit [10:0] mantissa; }float;**

**bind <sup>+</sup> function float faddfr(float, real); bind <sup>+</sup> function float faddff(float, float);**

**float A, B, C, D;**

**assign**  $A = B + C$ ; // means  $A = \text{faddff}(B, C)$ ; **assign**  $D = A + 1.0$ ; // means  $A = \text{faddfr}(A, 1.0)$ ;

## **'ifdef and typedef**

Can define aliases for existing types. Useful, e.g., for switching between four- and two-valued simulation:

```
'ifdef TWOSTATE
 typedef bit bit_t;
'else
typedef logic bit_t;
'endifmodule dff (
```
**output bit\_t q, input bit\_t d, clk, rst);**

```
always @(posedge clk)
    if (rst) q <= 0;
    else q <= d;
endmodule
```
# **Packed vs. Unpacked**

Marking them packed removes padding: useful in unions.

**typedef struct packed { logic PARITY; logic[3:0] ADDR; logic[3:0] DEST; } pkt\_t;**

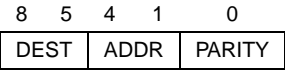

### **Classes**

SystemVerilog provides C++-like classes with automatic garbage collection.

```
class Packet;
bit [3:0] cmd;
  int status;
 header_t header;
```
**function int get\_status(); return status; endfunction extern task set\_cmd(input bit [3:0] a); endclass**

**task Packet::set\_cmd(input bit [3:0] a); cmd <sup>=</sup> a; endtask**

**initial begin Packet myPkt <sup>=</sup> new;** // Create <sup>a</sup> new packet **end**

# **Structs and Unions**

SystemVerilog provides C-like structs and unions in both packed and unpacked forms.

```
typedef struct {
```

```
logic PARITY;
  logic[3:0] ADDR;
  logic[3:0] DEST;
} pkt_t;
```
**pkt\_t mypkt; mkpkt.ADDR <sup>=</sup> 12;**

## **Packed Structs and Unions**

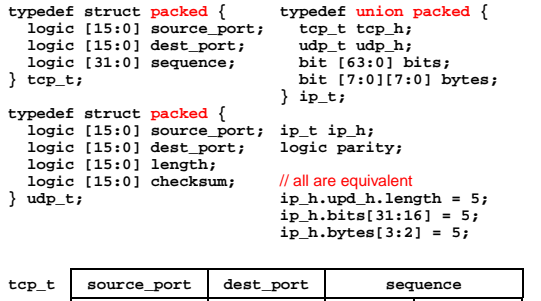

**udp\_t source\_port dest\_port length checksum**

### **Inheritance**

As in C++, classes can inherit from other classes:

**class ErrPkt extends Packet; bit [3:0] err;**

// New function **function bit [3:0] show\_err; return err; endfunction**

// Overrides Packet::set cmd **task set\_cmd(input bit [3:0] a); cmd <sup>=</sup> <sup>a</sup> <sup>+</sup> 1; endtaskendclass**

### **always comb, latch, and ff**

In RTL design, a Verilog *always* block models combinational logic, sequential logic driving flip-flops, or sequential logic driving latches, never more than one.

SystemVerilog's always comb, always ff, and always latch keywords make the designer's intent clear to the compiler so it can issue error messages.

## **Unique/Priority**

Verilog 1995 had no provision for checking uniqueness of conditions: synthesis tools placed pragmas in comments.

Verilog 2001 added attributes for such conditions as first-class entities.

SystemVerilog introduces new keywords implying unique and complete conditions.

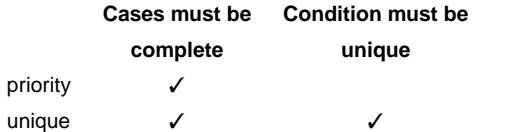

# **Packages**

**package ComplexPkg; typedef struct { float i, r; } Complex; function Complex add(Complex a, b);**

**add.r <sup>=</sup> a.r <sup>+</sup> b.r; add.i <sup>=</sup> a.i <sup>+</sup> b.i; endfunction function Complex mul(Complex a, b); mul.r <sup>=</sup> (a.r \* b.r) <sup>+</sup> (a.i \* b.i); mul.i <sup>=</sup> (a.r \* b.i) <sup>+</sup> (a.i \* b.r); endfunctionendpackage : ComplexPkg**

#### **module foo (input bit clk); import ComplexPkg::\*; Complex a,b; always @(posedge clk)**

**c <sup>=</sup> add(a,b); endmodule**

### **always comb, latch, and ff**

// Probably intended combinational, but <sup>c</sup> becomes latch **always @(a or b) if (b) <sup>c</sup> <sup>=</sup> a;**

// Error: "missing else branch: <sup>c</sup> is not assigned" **always\_comb if (b) <sup>c</sup> <sup>=</sup> a;**

// A correct level-sensitive latch **always\_latch if (clk) if (en) q <= d;**

// Error: "q always assigned: it is not <sup>a</sup> latch" **always\_latch q <= d**

### **Priority Examples**

// error if none of irq0–irq2 is true **priority case (1'b1) irq0: irq <sup>=</sup> 3'b1 << 0; irq1: irq <sup>=</sup> 3'b1 << 1;**  $irq\overline{2}$ :  $\overline{irq} = \overline{3}'\overline{b1} \times \overline{2};$ **endcase**

// error if none of irq0–irq2 is true **priority if (irq0) irq <sup>=</sup> 3'b1; else if (irq1) irq <sup>=</sup> 3'b2; elseif (irq2) irq <sup>=</sup> 3'b4;**

#### // Default or else// Default or else ignores priority<br>// This never raises an error:

**priority if (irq0) irq <sup>=</sup> 3'b1; elseirq <sup>=</sup> 3'b0;**

// Nor does this: **priority case (1'b1) irq0: irq <sup>=</sup> 3'b1 << 0; default: irq <sup>=</sup> 0; endcase**

# **Hardware Modeling Features**

### **always comb, latch, and ff**

Compiler verifies coding style.

// Correct edge-sensitive FF with asynchronous reset **always\_ff @(posedge clk, negedge rst\_n) if (!rst\_n) q <= 0; elseq <= d;**

// Error: sensitivity not on edges **always\_ff @(clk, rst\_n) if (!rst\_n) q <= 0; elseq <= d;**

### // Error: combinational logic loop

**always\_latch if (en) q <= d; else<sup>q</sup> <= q;** // Error

## **Unique Examples**

// Error if not exactly one of irq0–irq2 is true **unique case (1'b1) irq0: irq <sup>=</sup> 3'b1 << 0; irq1: irq <sup>=</sup> 3'b1 << 1; irq2: irq <sup>=</sup> 3'b1 << 2; endcase**

// Error if not exactly one of irq0–irq2 is true **unique if (irq0) irq <sup>=</sup> 3'b1; else if (irq1) irq <sup>=</sup> 3'b2; else if (irq2) irq <sup>=</sup> 3'b4;**

// Error if both irq0 and irq1 are true **unique if (irq0) irq <sup>=</sup> 3'b1; else if (irq1) irq <sup>=</sup> 3'b2; elseirq <sup>=</sup> 3'b0;**

#### // Error if both irq0 and irq1 are true:

**unique case (1'b1) irq0: irq <sup>=</sup> 3'b1 << 0; irq1: irq <sup>=</sup> 3'b1 << 1; default: irq <sup>=</sup> 0; endcase**

### **Implicitly-named ports**

Hierarchy in Verilog usually for separating namespaces. Net and port names typically common across modules.

Verbose in Verilog 1995:

**wire [3:0] a; wire [7:0] b; wire [15:0] c; foo foo1(a, b, c);**

**module top;**

**bar bar1(a, b, c); endmodule**

**endmodulemodule bar(a, b, c); output a; output b; output c; reg [3:0] a;**

**reg [7:0] b; reg [15:0] c;**

**module foo(a, b, c); input [3:0] a; input [7:0] b; input [15:0] c;**

**endmodule**

## **Implicity-named Ports**

Implicit ports plus ANSI-style declarations makes this

cleaner, especially for modules with many ports.

**module top; wire [3:0] a; wire [7:0] b; wire [15:0] c;**

**foo foo1(.\*); bar bar1(.\*); endmodule**

**module foo( input [3:0] a, input [7:0] b, input [15:0] c);**

**endmodule**

**module bar( output reg [3:0] a, output reg [7:0] b, output reg [15:0] c);**

**endmodule**

# **Implicity-named Ports**

Port renaming also supported. Allows specific ports to be overridden or renamed as necessary.

**module top; wire [3:0] a; wire [7:0] b; wire [15:0] c;** **module foo( input [3:0] a, input [7:0] b, input [15:0] c);**

**foo foo1(.\*); bar bar1(.\*, .other(c)); endmodule**

**endmodulemodule bar( output reg [3:0] a, output reg [7:0] b,**

**output reg [15:0] other);**

**endmodule**

## **Interfaces**

For communication among modules. Like <sup>a</sup> collection of shared variables.

**interface simple\_bus; logic req, gnt; logic [7:0] addr, data; logic [1:0] mode; logic start, rdy; endinterface : simple\_bus**

**simple\_bus a, input bit clk); always @(posedge clk)**

**module top; logic clk <sup>=</sup> 0; simple\_bus mybus;**

**memory mem(mybus, clk);**

**module memory(**

**cpu cpu(.b(mybus), .clk(clk));**

# **a.gnt <= a.req & avail;**

**...endmodule**

**module cpu(simple\_bus b, input bit clk);**

**...endmodule**

**endmodule**

# **Interfaces with implicit ports**

Even more simple. Use the same names and let the compiler do the rest.

**interface simple\_bus; logic req, gnt; logic [7:0] addr, data; logic [1:0] mode; logic start, rdy; endinterface : simple\_bus**

**module top; logic clk <sup>=</sup> 0; simple\_bus bus;**

**memory mem(.\*); cpu cpu(.\*); endmodule**

**module memory( simple\_bus bus, input bit clk);**

**always @(posedge clk) bus.gnt <= bus.req & av;**

**...endmodule**

**module cpu(simple\_bus bus, input bit clk); ...endmodule**

### **Generic bundles**

**simple\_bus bus;**

**endmodule**

You can leave the exact type of an interface unspecified to allow different implementations. Must connect explicitly.

**interface simple\_bus; logic req, gnt; logic [7:0] addr, data; logic [1:0] mode; logic start, rdy; endinterface : simple\_bus module top; logic clk <sup>=</sup> 0; module memory( interface bus, input bit clk); always @(posedge clk) bus.gnt <= bus.req & av; ...endmodule**

**memory mem(.\*, .bus(bus)); cpu cpu(.\*, .bus(bus)); module cpu(interface bus, input bit clk); ...endmodule**

**Ports on interfaces**

Interfaces are groups of shared variables. Ports on interfaces can bring connections in or out.

**interface bus( input bit clk, output bit bus\_error); logic req, gnt; logic [7:0] addr, data; logic [1:0] mode; logic start, rdy; endinterface : bus**

**module top; logic clk <sup>=</sup> 0, bus\_error; bus b(clk, bus\_error);**

**always @(posedge b.clk) b.bus\_error <= cpu\_error;**

**module memory(bus b); always @(posedge b.clk) b.gnt <= b.req & av;**

**memory mem(.\*); cpu cpu(.\*); endmodule**

**...endmodule**

**module cpu(bus b);**

**...endmodule**

 **endmodulemodule cpu(bus.master b);**

**...**

# **Tasks and Functions in Interfaces**

**interface bus; logic start; task slaveRead( input logic[7:0] addr); endmodule ... endtask: slaveRead**

**task masterRead( input logic[7:0] addr); ...endtask: masterRead**

**modport slave( import task slaveRead(**

**input logic[7:0] addr);**

**endinterface: bus**

**);**

**module memory(interface b); logic[7:0] addr; always @(posedge b.clk) b.slaveRead(addr);**

**module omnip(interface b); always @(posedge b.clk) b.masterRead(addr); always @(posedge b.clk) b.slaveRead(addr); endmodule**

**module top; bus b;** // can invoke slaveRead only

**memory m(b.slave);** // can use slaveRead, masterRead **omnip o(b); endmodule**

# **Modports in interfaces**

A way to constrain signal directions in interfaces.

**interface bus( input bit clk); logic req, gnt, rdy; logic [7:0] addr, data;**

**modport slave( output gnt, rdy, inout data);**

**modport master( output req, addr, input gnt, rdy, clk, inout data)**

**endinterface : bus**

**input req, addr, clk,**

**endmodule**

**module top;**

**logic clk <sup>=</sup> 0; bus b(clk);**

> **memory mem(.\*); cpu cpu(.\*); endmodule**

**module memory(bus.slave b);**

**always @(posedge bus.clk) b.gnt <= b.req & av;**

**...**

## **Dynamically-sized Arrays**

Truly software-like behavior.

**module dynamic\_array;**

**bit[3:0] myarray[];** // Creates null reference

**initial begin myarray <sup>=</sup> new[4];** // Allocate four 4-bit words

// Double the size of the array, preserving its contents **myarray <sup>=</sup> new[myarray.size() \* 2](myarray); end**

**endmodule**

# **Process Management: join**

Fork starts processes; join terminates when all blocks terminate.

**fork**

```
begin
  $display("0ns have elapsed\n");
   # 20ns; // delay
end
```
**begin # 20ns; \$display("20ns have elapsed\n"); # 5ns; end**

**join # 5ns; \$display("30ns have elapsed\n");**

## **Process Management: wait fork**

**wait fork** waits for all children to terminate.

**task wait\_fork\_demo;**

```
fork
task1(); // start task1 and task2 concurrently
  task2();
join_any // terminates when either task1 or task2 does
fork
task3(); // start task3 and task4 concurrently
  task4();
```
**join\_none;**

// task3 and task4 and either task1 or task2 running

**wait fork;** // wait for all to complete **endtask**

# **Associative Arrays**

Very abstract notion. Like maps in C++, hashtables in

Java, or associative arrays in Perl, Python, Awk. **module associative\_array;**

```
typedef struct packed {
  int a;
 logic [7:0] b;
} mykey_t;
```
**int myarray[mykey\_t];** // new, empty associative array

**initial begin mykey\_t key1 <sup>=</sup> {-3, 8'xFE };** // structure literal **myarray[key1] <sup>=</sup> 10;**

**if (myarray.exists(key1)) myarray[key1] <sup>=</sup> -5;**

**myarray.delete(key1); endendmodule**

# **Process Management: join any**

Fork starts processes; join\_any terminates when *any* of its blocks terminate.

**fork**

**begin \$display("0ns have elapsed\n"); # 20ns;** // delay **end**

**begin # 20ns; \$display("20ns have elapsed\n"); # 5ns; end**

**join\_any # 5ns; \$display("25ns have elapsed\n");**

# **Process Management: disable fork**

**disable fork** terminates all its children.

**task wait\_for\_first( output int adr );**

**fork**

**wait\_device( 1, adr);** // user-defined task that waits **wait\_device( 7, adr);** // all three started concurrently **wait\_device(13, adr);**

**join\_any** // terminate when one has arrived

**disable fork;** // terminate other two

### **Queues**

Often used to communicate between processes. **module queues; int q[\$] <sup>=</sup> { 2, 4, <sup>8</sup> };** // initial contents **int sq[\$:15];** // maximum size is 16 **initial begin int <sup>e</sup> <sup>=</sup> q[0];** // first item: 2 **e <sup>=</sup> q[\$];** // last item: 8 **<sup>q</sup> <sup>=</sup> { q, <sup>6</sup> };** // append: now 2, 4, 8, 6 **<sup>q</sup> <sup>=</sup> { e, <sup>q</sup> };** // insert: now 8, 2, 4, 8, 6 **<sup>q</sup> <sup>=</sup> q[1:\$];** // remove: now 2, 4, 8, 6 **<sup>q</sup> <sup>=</sup> q[1:\$-1];** // delete first, last: now 4, 8 **endendmodule**

# **Process Management: join none**

Fork starts processes; join none terminates *immediately*, leaving its blocks running.

**fork**

```
begin
  $display("0ns have elapsed\n");
  # 20ns; // delay
end
```
**begin # 20ns; \$display("20ns have elapsed\n"); # 5ns; end**

**join\_none # 5ns; \$display("5ns have elapsed\n");**

### **Process control**

**task run\_n\_jobs\_and\_terminate\_after\_first(int N); process job[1:N];** // The processes we spawn **for (int j <sup>=</sup> 1 ; j <= N ; j++) fork automatic int <sup>k</sup> <sup>=</sup> j;** // for each job, k is its number **begin job[j] <sup>=</sup> process::self();** // record who I am **...** // the job itself **end join\_none** // spawn next job immediately **for (int j <sup>=</sup> 1 ; j <= N ; j++)**  $\begin{array}{ccc} \text{wait} \\ \text{wait} \end{array}$   $\begin{array}{ccc} \text{unit} \\ \text{unit} \end{array}$  **:** // wait for jobs to start **job[1].await();** // wait for first job to finish **for (int k <sup>=</sup> 1 ; k <= N ; k++ ) begin if (job[k].status != process::FINISHED)** // if not finished,

**job[k].kill();** // kill it

**endendtask**

### **Semaphores**

Mutually-exclusive keys in <sup>a</sup> bucket. **get** blocks if not enough keys are available.

**semaphore we\_are\_there <sup>=</sup> new;** // initialize with no keys

```
task drive;
 forkbegin
       # 100ns; // delay 100ns
     we_are_there.put(1); // put a single key in the semaphore
    endbegin
      $display("Are we there yet?\n");
      we_are_there.get(1); // wait for a key
      $display("We made it\n");
    endjoin
endtask
```
# **Semaphores and events**

**event ask, answered; semaphore answer <sup>=</sup> new; int winner;** // only valid after answer

```
task gameshow;
  fork
begin // the host
       -> ask; // Start the two contestants
      answer.put(1); // let them compete
      @answered; $display("%d was first\n", winner);
    end
begin // contestant one
      @ask; // wait for the question
      think_about_answer(); answer.get(1); // try to answer first
       winner = 1; -> answered; // signal our success
    end
begin // contestant two
      @ask;
      think_about_answer(); answer.get(1);
       winner = 2; -> answered;
    endjoin
          // Does this behave properly?
endtask
```
# **Constrained Random Variables**

Manually creating test cases tedious and difficult, yet appears necessary for functional verification.

Current best practice: Constrained random tests.

SystemVerilog has features for creating such tests.

### **Mailboxes**

Possibly bounded semaphore-like queues.

**mailbox #(string) mybox <sup>=</sup> new(2);** // capacity set to two

```
task mailbox_demo;
 fork
begin
     mybox.put("first letter");
     $display("sent first\n");
     mybox.put("second letter");
     $display("sent second\n");
     mybox.put("third letter");
     $display("sent third\n");
    end
begin
     $display("got %s\n", mybox.get);
     $display("got %s\n", mybox.get);
     $display("got %s\n", mybox.get);
    end
join
endtaskPrints
```
### sent first sent secondgot first letter got second letter sent third got third letter

### **Constrained Random Variables**

**class Bus; rand bit[15:0] addr; rand bit[31:0] data;**

**constraint world\_align { addr[1:0] <sup>=</sup> 2'b0; } endclass**

**Bus bus <sup>=</sup> new;**

```
repeat (50) begin
  if (bus.randomize() == 1)
    $display("addr = %16h data = %h\n",
              bus.addr, bus.data);
  else
$display("overconstrained: no satisfying values
exist\n");
```
**end**

# **Verification Features**

## **Adding constraints**

**class Bus; rand bit[15:0] addr; rand bit[31:0] data;**

**constraint world\_align { addr[1:0] <sup>=</sup> 2'b0; } endclass**

**Bus bus <sup>=</sup> new;**

**repeat (50) begin if (bus.randomize() with { addr[31] == <sup>0</sup> } == 1) \$display("addr <sup>=</sup> %16h data <sup>=</sup> %h\n", bus.addr, bus.data); else \$display("overconstrained: no satisfying values exist\n"); end**

## **Layering constraints**

Constraints inherited, can be added in derived classes.

**class Bus; rand bit[15:0] addr; rand bit[31:0] data;**

**constraint world\_align { addr[1:0] <sup>=</sup> 2'b0; } endclass**

**typdef enum { low, mid, high } AddrType;**

**class MyBus extends Bus; rand AddrType atype;** // Additional random variable

// Additional constraint on address: still word-aligned **constraint addr\_range { (atype == low ) -> addr inside { [0:15] }; (atype == mid ) -> addr inside { [16:127] }; (atype == high) -> addr inside { [128:255] }; } endclass**

## **Using Constraints**

Very powerful constraint solving algorithm.

**task exercise\_bus; int res;**

// Restrict to low addresses **res <sup>=</sup> bus.randomize() with { atype == low; };**

// Restrict to particular address range **res <sup>=</sup> bus.randomize() with { <sup>10</sup> <= addr && addr <= <sup>20</sup> };**

// Restrict data to powers of two **res <sup>=</sup> bus.randomize() with { data & (data - 1) == <sup>0</sup> };**

// Disable word alignment **bus.word\_align.constraint\_mode(0);**

**res <sup>=</sup> bus.randomize with { addr[0] || addr[1] };**

// Re-enable word alignment **bus.word\_align.constraint\_mode(1); endtask**

### **Other types of constraints**

#### // Set membership constraints

**rand integer x, y, z; constraint c1 { <sup>x</sup> inside {3, 5, [9:15], [y:2\*y], z}; }**

**integer fives[0:3] <sup>=</sup> { 5, 10, 15, <sup>20</sup> }; rand integer v; constraint c2 { <sup>v</sup> inside fives; }**

#### // Distribution constraints

**rand integer w;** // make w 100 1/8 of time, 200 2/8, 300 5/8 **constraint c3 { <sup>w</sup> dist {100 := 1, <sup>200</sup> := 2, <sup>300</sup> := <sup>5</sup> }; }**

// Implication constraints

**bit [3:0] a, b;** // force b to 1 when <sup>a</sup> is 0 **constraint c4 { (a == 0) -> (b == 1); }**

# **Covergroup**

Defines something whose coverage is to be checked. Creates bins and tracks whether values ever appeared.

// color: a three-valued variable whose coverage is to be checked **enum { red, green, blue } color;**

**covergroup g1 @(posedge clk);** // Sample at posedge clk **c: coverpoint color; endgroup**

**g1 g1\_inst <sup>=</sup> new;** // Create the coverage object

At the end of simulation, reports whether **color** took all three of its values.

### **Many, many more features**

Variables that step through random permutations (randc) If-then-else constraints Algorithmic constraints over array entries (foreach) Constraints among multiple objects Variable ordering constraints (solve..before) Static constraints controlled by one constraint mode() call Functions in constraints Guarded constraints pre- and post-randomize functions Random variable disabling Explicit randomization of arbitrary variables Random sequence generation from <sup>a</sup> grammar

### **Cross Coverage**

May want to monitor combinations of variables.

**enum { red, green, blue } color; bit [3:0] pixel\_adr, pixel\_offset;**

**covergroup g2 @(posedge clk); Hue: coverpoint pixel\_hue; Offset: coverpoint pixel\_offset;**

// Consider (color, pixel adr) pairs, e.g., // (red, 3'b000), (red, 3'b001), ..., (blue, 3'b111) **AxC: cross color, pixel\_adr;**

// Consider (color, pixel hue, pixel offset) triplets // Creates 3 \* 16 \* 16 <sup>=</sup> 768 bins **all: cross color, Hue, Offset; endgroup**

**g2 g2\_inst <sup>=</sup> new;** // Create <sup>a</sup> watcher

### **Coverage Checks**

Once we have generated our tests, how good are they?

Current best practice: monitoring and improving coverage

Coverage: how many cases, statements, values, or combinations have the test cases exercised?

### **Covergroup in classes**

Individual coverage of each object of <sup>a</sup> class.

```
class xyz;
  bit [3:0] x;
  int y;
  bit z;
```
**covergroup cov1 @z;** // At every change of z, **coverpoint x;** // sample <sup>x</sup> **coverpoint y**: **endgroup**

**Covering Transitions**

```
function new();
     cov1 = new; // Create a watcher; variable cov1 implicit
  endfunctionendclass
```
May want to check transitions, not just <sup>a</sup> variable's values.

### **Predicated coverage**

May want to selectively disable coverage:

**covergroup g4 @(posedge clk);**

// check s0 only if reset is true **coverpoint s0 iff(!reset);**

**endgroup**

## **User-defined bins**

May only want to track certain values of <sup>a</sup> variable. **bit [9:0] a;** // Takes values 0–1023 **covergroup cg @(posedge clk); coverpoint <sup>a</sup> {** // place values 0–63 and 65 in bin <sup>a</sup> **bins <sup>a</sup> <sup>=</sup> { [0:63], <sup>65</sup> };** // create 65 bins, one for 127, 128, ..., 191

```
bins b[] = { [127:150], [148:191] };
// create three bins: 200, 201, and 202
bins c[] = { 200, 201, 202 };
// place values 1000–1023 in bin d
bins d = {[1000:$] };
// place all other values (e.g., 64, 66, .., 126, 192, ...) in their own bin
bins others[] = default;
```
### **bit [3:0] a;**

```
covergroup cg @(posedge clk);
  coverpoint a {
      // Place any of the sequences 4→5→6, 7→11, 8→11, 9→11, 10→11,
      // 7→12, 8→12, 9→12, and 10→12 into bin sa.
      bins sa = (4 => 5 => 6), ([7:9],10 => 11,12);
      // Create separate bins for 4\rightarrow 5\rightarrow 6, 7\rightarrow 10, 8\rightarrow 10, and 9\rightarrow 10bins sb[] = (4 => 5 => 6), ([7:9] => 10);
      // Look for the sequence 3\rightarrow3\rightarrow3\rightarrow3
      bins sc = 3 [* 4];
      // Look for any of the sequences 5→5, 5→5→5, or 5→5→5→5
      bins sd = 5 [* 2:4];
      // Look for any sequence of the form 6{\rightarrow}\cdots{\rightarrow}6{\rightarrow}\cdots{\rightarrow}6// where "· · ·" represents any sequence that excludes 6
      bins se = 6 [-> 3];
   }
```
**endgroup**

**}**

### **Assertions**

We have generated our tests, they do <sup>a</sup> reasonable job covering the design, but how do we find problems?

Current best practice: Add assertions to the design that check for unwanted conditions.

Currently, the most effective way to reduce debugging time: bugs found more quickly, and easier to remedy.

Long used in software, growing use in hardware.

Main challenge in hardware: asserting temporal behavior. SystemVerilog has constructs specifically for checking sequences of things.

### **Immediate Assertions**

Simplest assertions check an condition only when they are executed.

// Make sure req1 or req2 is true if we are in the REQ state **always @(posedge clk) if (state == REQ) assert (req1 || req2);**

#### // Same, but report the error ourselves

**always @(posedge clk) if (state == REQ) assert (req1 || req2) else\$error("In REQ; req1 || req2 failed (%0t)", \$time);**

## **Concurrent Assertions**

Concurrent assertions check a property that spans time. Data sampled at <sup>a</sup> clock and observed sequence checked.

For example, say we insist that **ack** must be asserted between one and three cycles after **req** is asserted.

#### **property req\_ack;**

**@(posedge clk)** // Sample req, ack at rising clock edge // After req is true, between one and three cycles later, // ack must have risen. **req ##[1:3] \$rose(ack); endproperty**

// Assert that this property holds, i.e., create <sup>a</sup> checker **as\_req\_ack: assert property (req\_ack);**

### **Concurrent Assertions**

Another example: make sure the address strobe is not true for two consecutive cycles.

**property no\_two\_astr; @(posedge clk)** // Unless reset is true, make sure astr is // not true for two cycles in <sup>a</sup> row. **disable iff (reset) not (astr [\*2]); endproperty assert property (no\_two\_astr);**

**Properties (partial syntax)**

seq Sequence prop **or** prop Either holds prop **and** prop Both hold

 $prop :=$ 

**not**

**if (** expr **)** prop

// Non-overlapping implication **|=>** waits <sup>a</sup> cycle **property no\_two\_astr2; @(posedge clk) disable iff (reset) (astr |=> !astr);** // When astr is true, astr is false next cycle. **endproperty assert property (no\_two\_astr2);**

# **Sequences and Properties**

Sequences can be defined in isolation and used elsewhere.

// The own bus signal goes high in 1 to 5 cycles, // then the breq signal goes low one cycle later. **sequence own\_then\_release\_breq; ##[1:5] own\_bus ##1 !breq endsequence**

**property legal\_breq\_handshake; @(posedge clk)** // On every clock, **disable iff (reset)** // unless reset is true, // once breq has risen, own\_bus should rise and breq should fall. **\$rose(breq) |-> own\_then\_release\_breq; endproperty**

**assert property (legal\_breq\_handshake);**

### **SystemVerilog: Summary**

Huge language that reflects changing design methodologies: Switch-level charge-transfer modeling (deprecated) Gate-level structural modeling RTL modeling High-level software-like modeling Assertions, random simulation, and coverage

## **Sequences (partial syntax)**

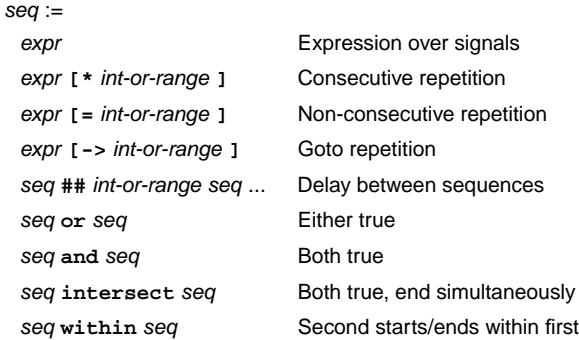

### **Will it succeed?**

Maybe.

Substantial industrial support (Cadence, Synopsys). More of an incremental change than SystemC. Reasonable, fairly clear, synthesizable subset. Verilog, with all its flaws, has proven its worth. Large language, but still fairly succinct. Does it support the right set of methodologies?

[else prop] lf-then-else

Does not hold seq  $|-$  prop Prop holds when sequence ends seq  $| \Rightarrow prop$  Prop holds cycle after sequence ends